## **Anuket RA1- OpenStack Releases Highlights**

Ussuri, Victoria and Wallaby Releases Highlights- Significant changes

<https://releases.openstack.org/ussuri/highlights.html>

<https://releases.openstack.org/victoria/highlights.html>

<https://releases.openstack.org/wallaby/highlights.html>

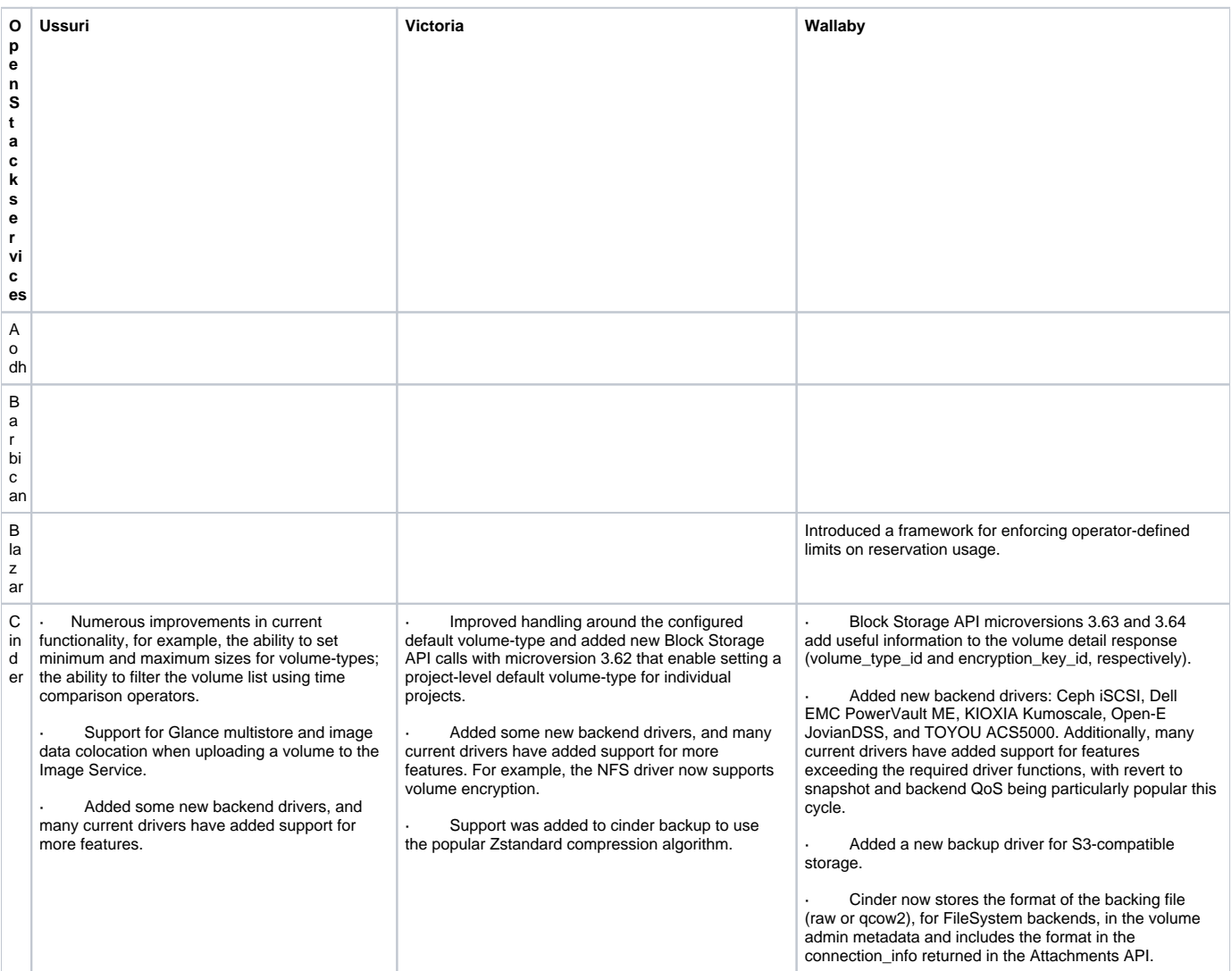

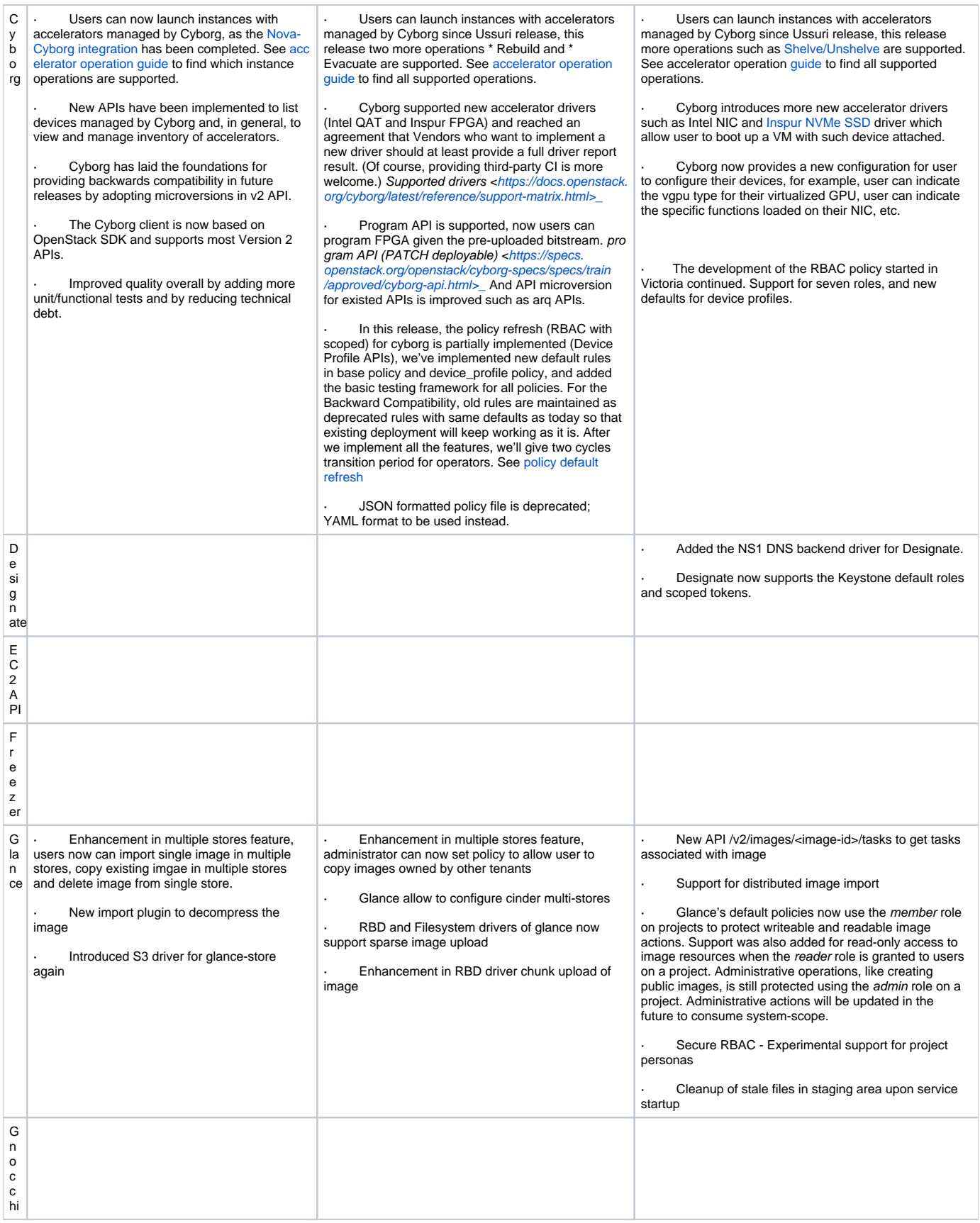

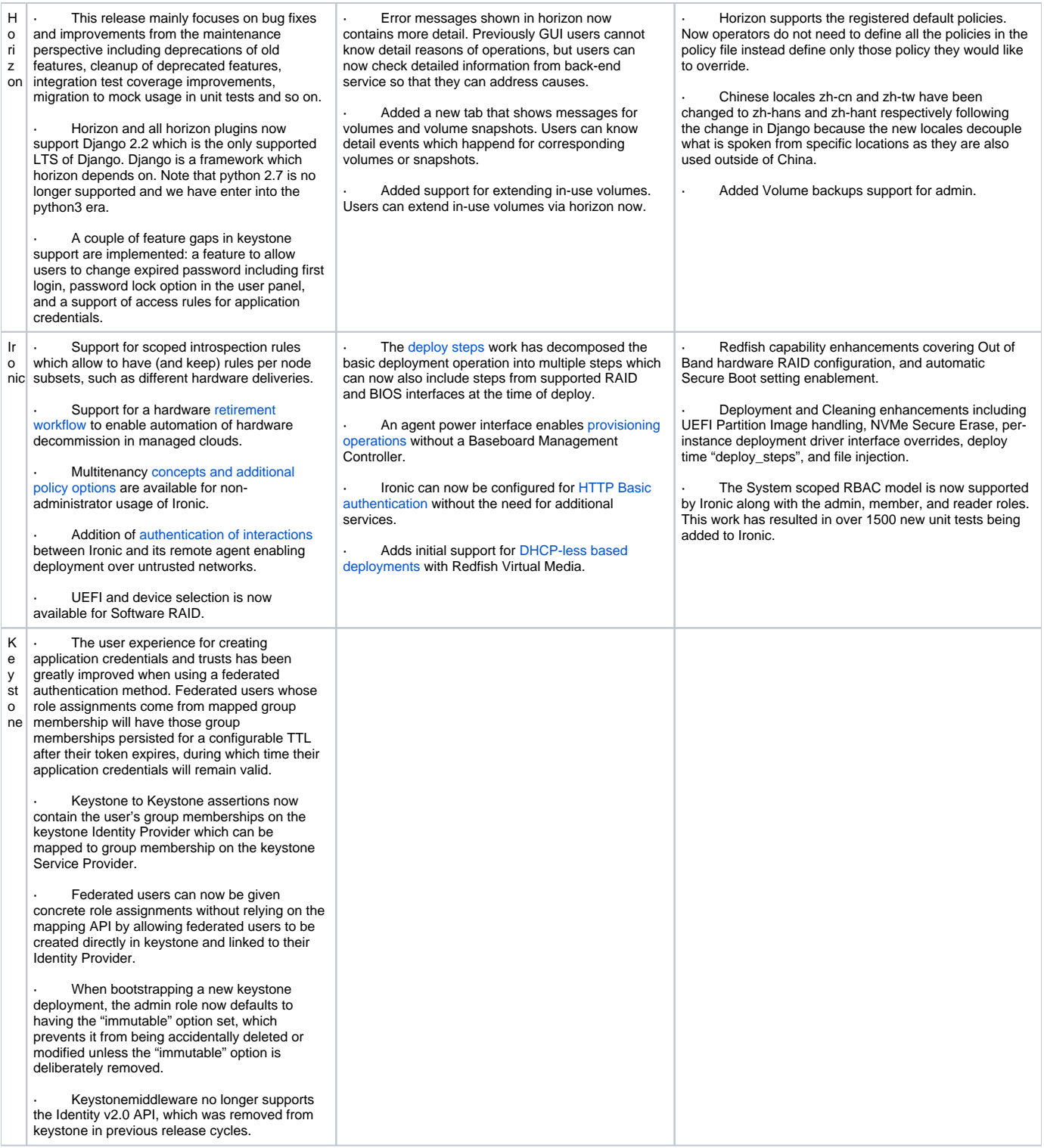

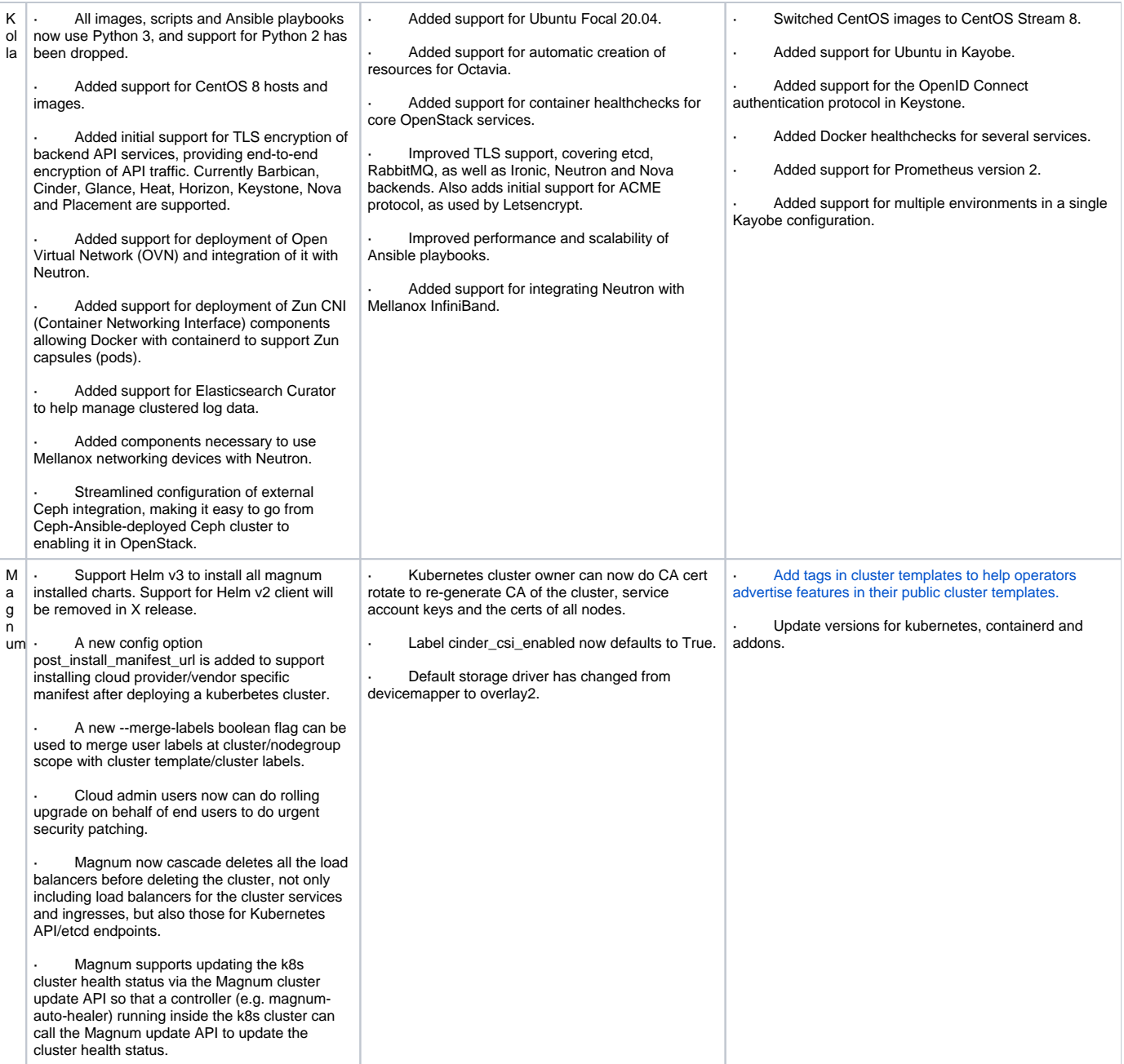

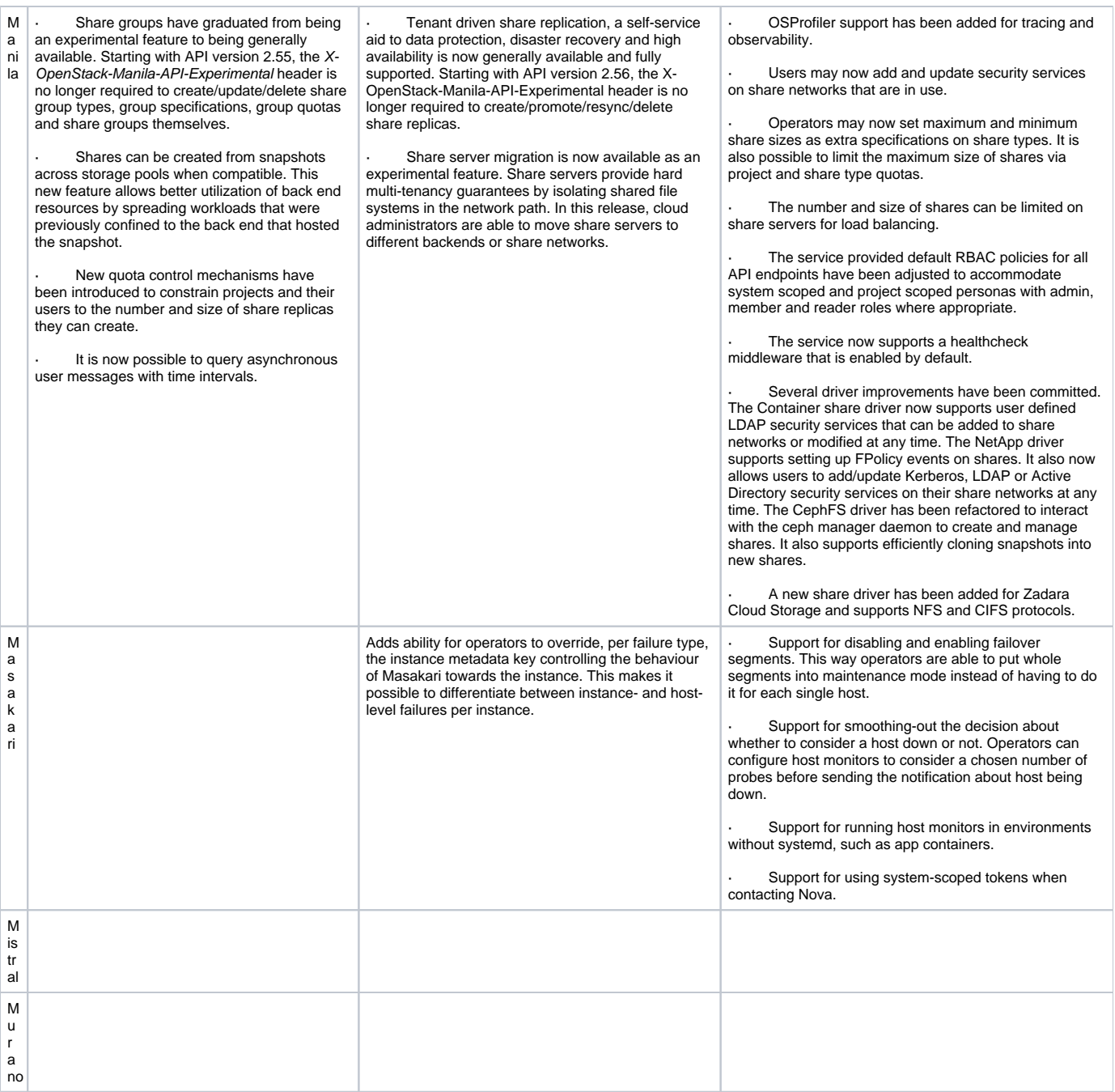

- N
- The OVN driver is now merged into
- e Neutron repository and is one of the in-tree
- ut r Neutron ML2 drivers, like linuxbridge or
- openvswitch. OVN driver benefits over the
- on openvswitch driver include for example DVR with distributed SNAT traffic, distributed DHCP and possibility to run without network nodes. Other ML2 drivers are still in-tree and are fully supported. Currently default agent is still openvswitch but our plan is to make OVN driver to be the default choice in the future.

Support for stateless security groups has been added. Users can now create security group set as stateless which means that conntrack will not be used for any rule in that group. One port can only use stateless or stateful security groups. In some use cases stateless security groups will allow operator to choose for optimized datapath performance whereas stateful security groups impose extra processing on the system.

Role Based Access Control (RBAC) for address scopes and subnet pools has been added. Address scopes and subnet pools are usually defined by operators and exposed to users. This change allows operators to use more granular access controls on address scopes and subnet pools.

Support for tagging resources during creation has been added in Neutron API. User can now set tags for resources like e.g. ports directly in POST requests. This will improve the performance of kubernetes network operations a lot. The number of API calls which e.g. Kuryr has to send to Neutron are greatly reduced.

· Metadata service is now available over IPv6. Users can now use metadata service without config drive in IPv6-only networks.

Support for flat networks has been added for Distributed Virtual Routers (DVR).

· Support for Floating IP port forwarding has been added for the OVN backend. Users can now create port forwardings for Floating IPs when the OVN backend is used in Neutron.

Added support for router availability zones in OVN. The OVN driver can now read from the router' s availability\_zone\_hints field and schedule router ports accordingly with the given availability zones.

New subnet type network: routed is now available. IPs of such subnet can be advertized with BGP over a provider network. This basically achieves a BGP-to-therack feature, where the L2 connectivity can be confined to a rack only, and all external routing is done by the switches, using BGP. In this mode, it is still possible to use VXLAN connectivity between the compute nodes, and only floating IPs and router gateways are using BGP routing.

Now it is possible to define a gateway IP when creating a subnet using a subnet pool. If the gateway IP can be allocated in one of the subnet pool available subnets, this subnet is created; otherwise a Conflict exception is raised.

· A port already bound with a QoS minimum\_bandwidth rule can now be updated with a new QoS policy with a minimum\_bandwidth rule. It will change the allocations in placement as well.

· A new vnic type vdpa has been added to allow requesting port that utilize a vHost-vDPA offload. It is supported by ML2/OVS and ML2/OVN mech drivers currently.

Deletion of the ML2/OVN agents is now supported.

New resource address-groups can be used in the security group rules to add group of the IP addresses to the rule.

The OVN Octavia provider driver now supports Stream Control Transmission Protocol (SCTP) load balancing.

Better co-existence with floating IP port forwarding load balancers.

Introduce the attribute port\_device\_profile to ports that specifies the device profile needed per port. This parameter is a string. This parameter is passed to Nova and Nova retrieves the requested profile from Cyborg: [Device profiles](https://docs.openstack.org/api-ref/accelerator/v2/index.html#device-profiles). Operators can turn on this feature via the ML2 extension\_drivers configuration option.

Fixed a number of bugs so we better reflect load balancer status via the Octavia API.

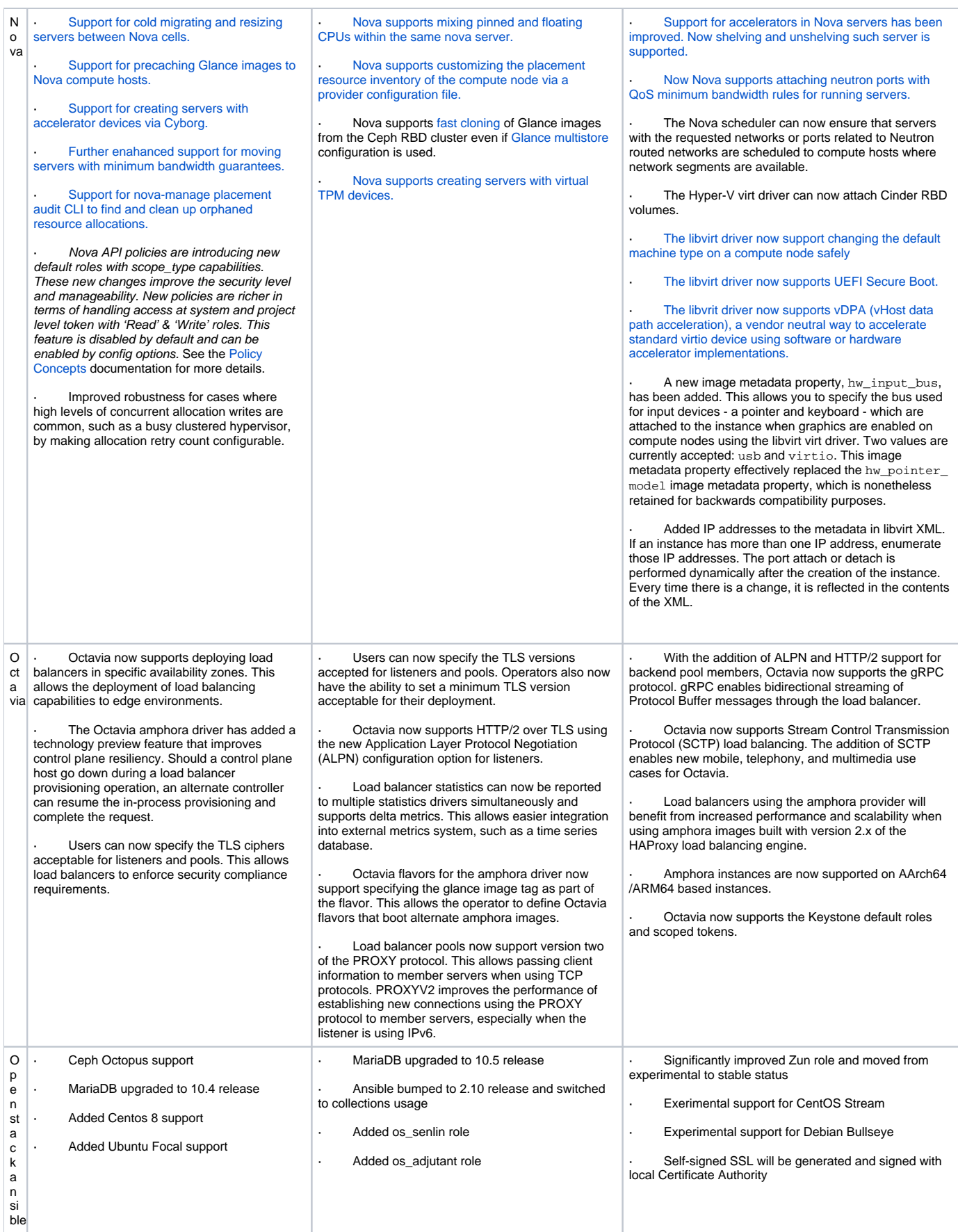

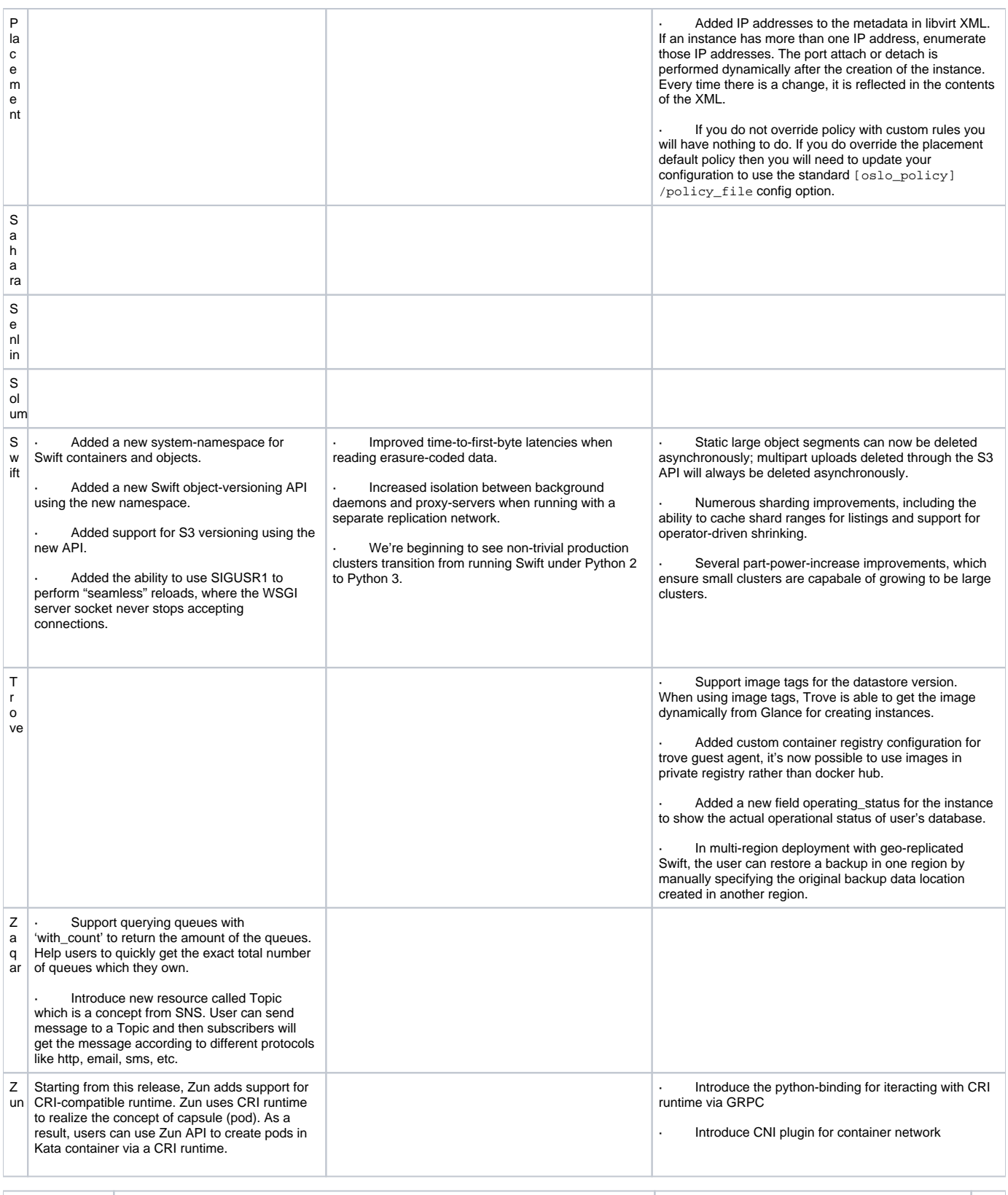

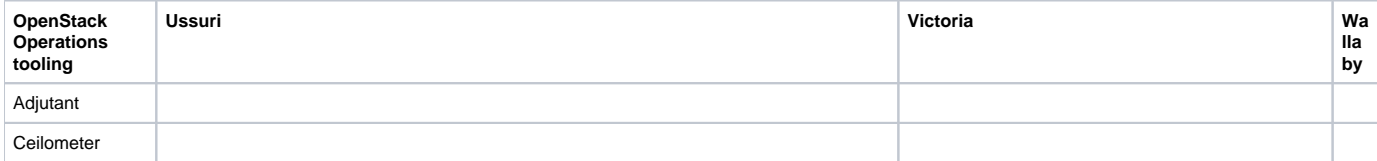

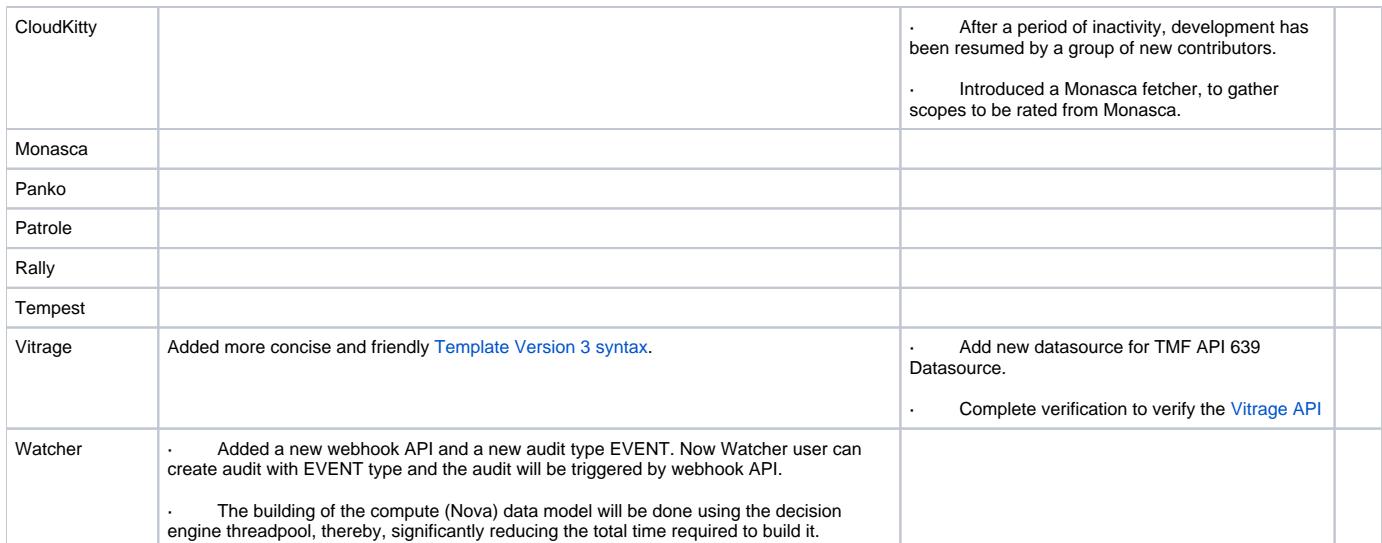

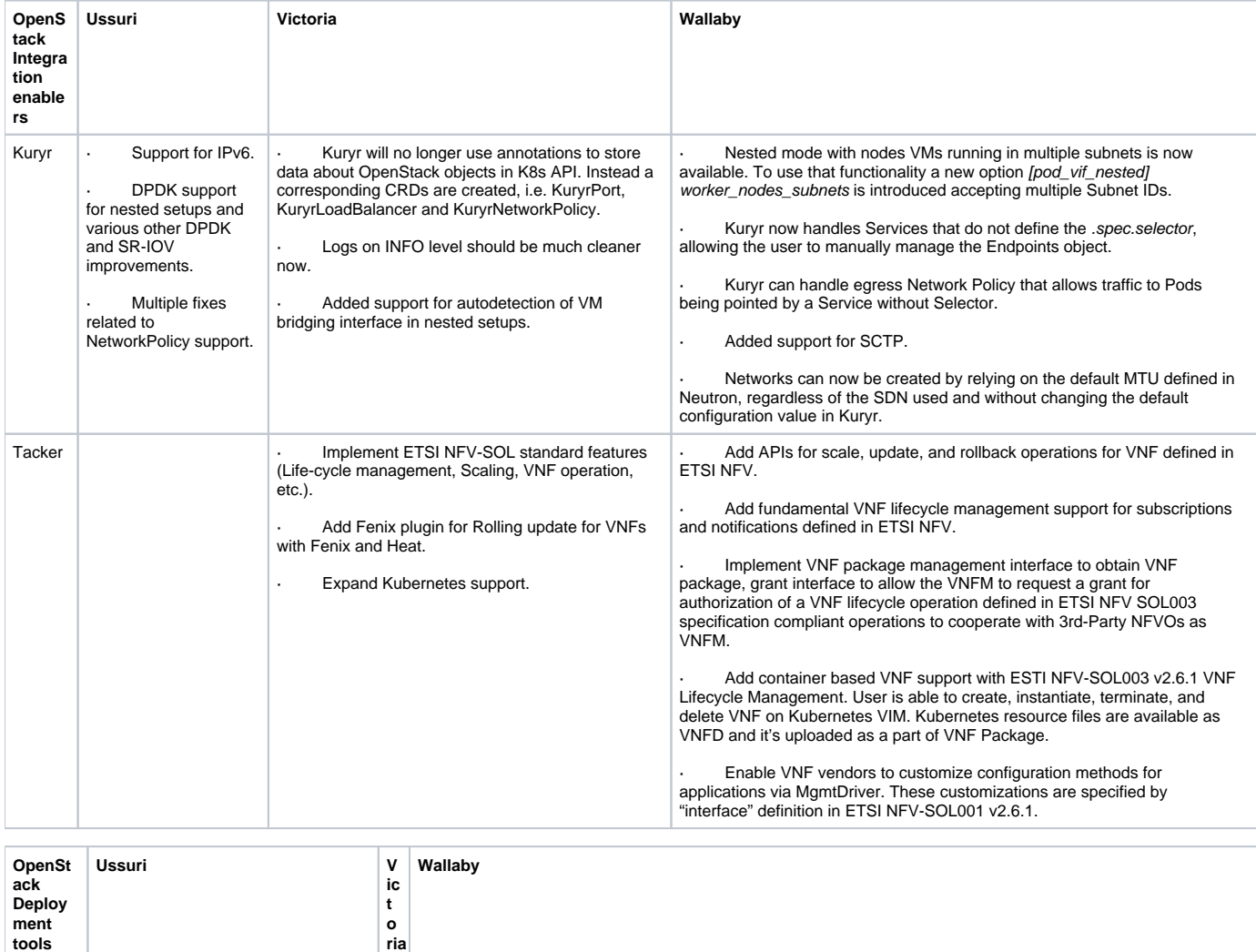

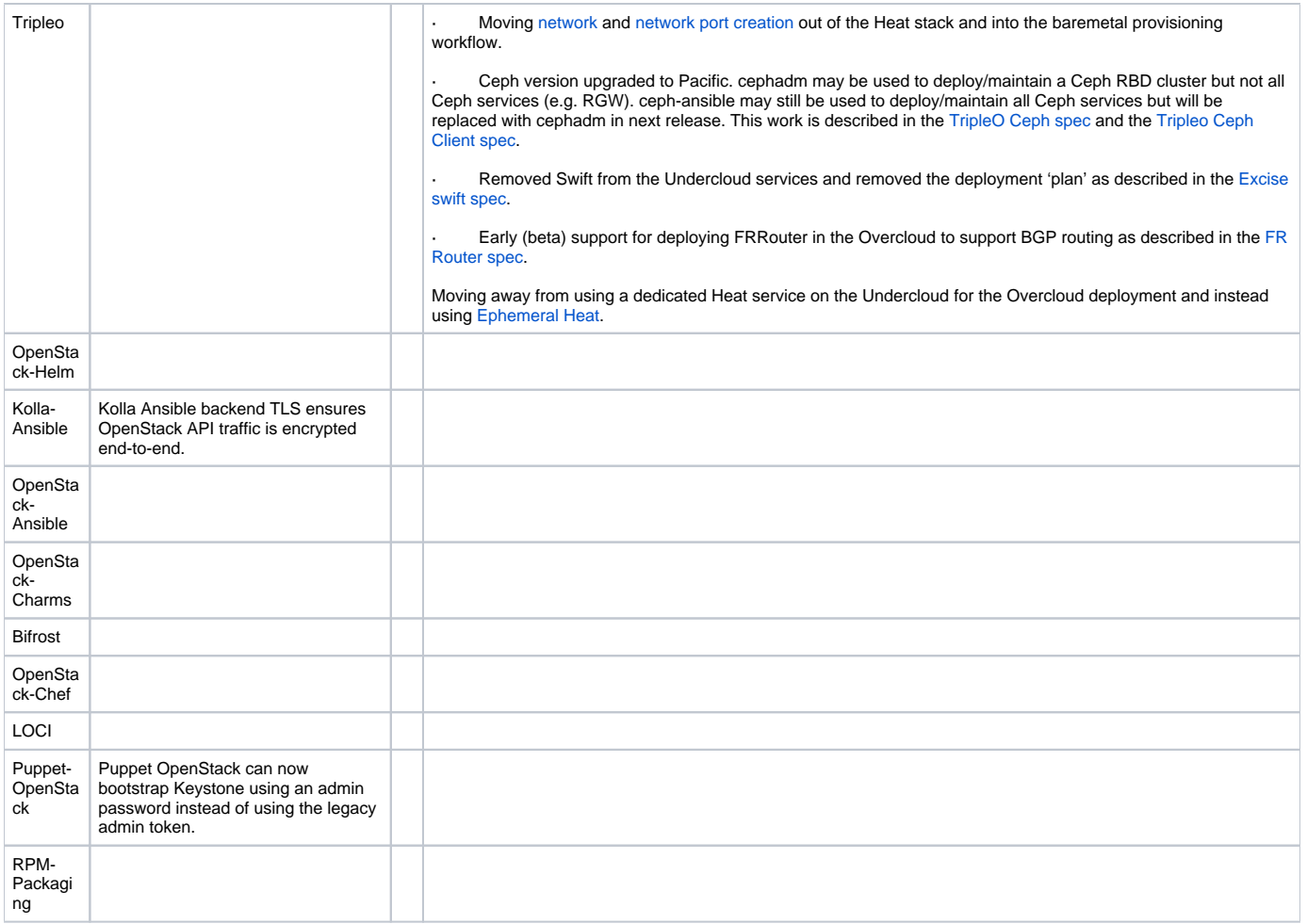